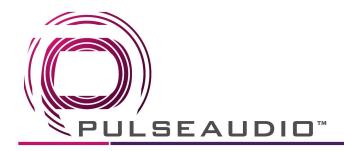

## **PAV140**

**RS232** Commands and Protocol

Baud rate: 9600 Data bit: 8 Stop bit: 1 Parity bit: none

| Command | Function Description                        | Feedback Code                                                                                                   |
|---------|---------------------------------------------|----------------------------------------------------------------------------------------------------|
| 1A1.    | Switching the audio to input 1              | A: 1 -> 1                                                                                                    |
| 2A1.    | Switching the audio to input 2              | A: 2 -> 1                                                                                                    |
| 3A1.    | Switching the audio to input 3              | A: 3 -> 1                                                                                                    |
| 0A0.    | Mute Audio of MIC and Line out              | Mute                                                                                                    |
| 1A0.    | Mute audio of MIC                           | Mute MIC                                                                                                    |
| 2A0.    | Mute audio of line out                      | Mute LIN                                                                                                    |
| 3A0.    | Enable noise gate.                          | Gate On                                                                                                    |
| 4A0.    | Disable noise gate.                         | Gate Off                                                                                                    |
| 0A1.    | Unmute Audio                                | Unmute Audio                                                                                                    |
| 600%    | Checking the working<br>status              | A: 1 -> 1<br>Volume of MIC : 50<br>Volume of LINE : 50<br>Bass of LINE : 4<br>Treble of LINE : 4<br>Ducking Off |
| 601%    | MIC volume up                               | Volume of MIC: 51                                                                                               |
| 602%    | MIC volume down                             | Volume of MIC: 51                                                                                               |
| 603%    | Line volume up                              | Volume of LINE: 51                                                                                              |
| 604%    | Line volume down                            | Volume of LINE: 51                                                                                              |
| 605%    | Bass level up                               | Bass of LINE: 4                                                                                                 |
| 606%    | Bass level down                             | Bass of LINE: 4                                                                                                 |
| 607%    | Treble level up                             | Treble of LINE: 4                                                                                               |
| 608%    | Treble level down                           | Treble of LINE: 4                                                                                               |
| 609%    | Initialization, back to the default setting | Init OK                                                                                                    |

T

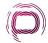

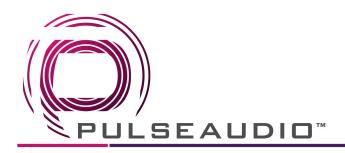

| 610%     | Enable/disable the ducking function.                                                                        | Ducking off/Ducking on |
|----------|----------------------------------------------------------------------------------------------------|------------------------|
| 4[x][x]% | Preset the volume level of<br>ducking function. [xx]<br>arranges from [00] to [60].<br>61 degrees in total. | Ducking of LINE: 50    |
| 5[x][x]% | Preset MIC volume, [xx]<br>arranges from [00] to [60].<br>61 degrees in total.                              | Volume of MIC: 50      |
| 7[x][x]% | Preset line volume, [xx]<br>arranges from [00] to [60].<br>61 degrees in total.                             | Volume of LINE: 50     |
| 8[x][x]% | Preset the bass level, [xx]<br>arranges from [00] to [08].<br>9 degrees in total.                           | Bass of LINE: 4        |
| 9[x][x]% | Preset the treble level, [xx]<br>arranges from [00] to [08].<br>9 degrees in total.                         | Treble of LINE: 4      |

Note:

- 1. The letter inside bracket [] is the variable code, which is changeable.
- 2. The bracket [] is not included to the RS232 commands.
- 3. Any dot "." after the letters is part of the commands.
- 4. Ducking function:

When input with MIC, the volume of the line audio will be automatically turned down to the preset volume level, if there is no input MIC audio signal after 5 seconds, then the volume will be automatically turned up to the original one. If you need to disable/enable the ducking function, just send the command "610%" again.

5. ID coding

The ID codes of 40 Watt Power Amplifier ranges from 0 to F (hexadecimal), when sending RS232 commands, please take notice of the address of the ID code.

If the address of the ID code is 0, any RS232 command is available.

If the address is in 1~F, it has one unique ID code (If the ID code is not the same with the address, no RS232 command will work).

While the ID code is in 1°F, please add "ID/" before sending the command.

For example, if the ID code is 5, the RS232 command needed is "604%", the correct command is in this format: 5/604%.

There is no need to add "ID/" before the command when the ID code is 0.

T

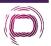

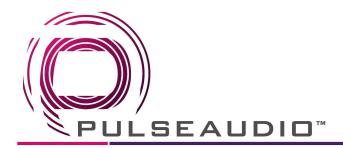

Examples:

- 1) Switching the input 2 to the line out, the command is: 2A1.
- 2) Turning up the volume of line audio, the command is: 603%
- 3) Preset the MIC volume to "21" degree, the command is: 521%
- 4) Checking the working status of 40 Watt Power Amplifier, the command is: 600%
- 5) If the ID code is 0, sending command 601% is able to turn up the MIC volume.

If the ID code is 2, sending command 601% will not work, and the MIC volume remains unchanged. The right command is 2/601%.

T

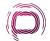